A hack to avoid too many simutaneous opened connections - XOOPS

NEWS\_PDF\_AUTHOR: Alain

NEWS\_PDF\_DATE: 2002/4/12 10:36:22

Xtremdj, Xoops France co-webmaster, suggests a little hack in your root footer.php file, to avoid too many simultaneous opened connections on the server...

When you don't close the connection, php let it run for a time out defined by mysql for 30 sec. Imagine: if 10 visitors are surfing on the site at a great speed , one connection is opened per page, if they open 5 pages in 30 sec (not very much indeed) 50 connections are opened!!!!! Some hosts jam at 30 simultaneous connections and then you get a beautiful "xxxx as already reached max connections ....."

On the other hand, if you close the db, at each page you close the connection: so only 10 simultaneous connections. To get this result, get the code at

[Xoops France Forums](http://www.frxoops.org/modules/newbb/viewtopic.php?topic_id=1228&forum=2)

Enjoy...

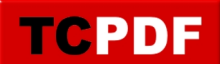

Xtremdj, Xoops France co-webmaster, suggests a little hack in your root footer.php file, to avoid too many simultaneous opened connections on the server...

When you don't close the connection, php let it run for a time out defined by mysql for 30 sec. Imagine: if 10 visitors are surfing on the site at a great speed , one connection is opened per page, if they open 5 pages in 30 sec (not very much indeed) 50 connections are opened!!!!! Some hosts jam at 30 simultaneous connections and then you get a beautiful "xxxx as already reached max connections ....."

On the other hand, if you close the db, at each page you close the connection: so only 10 simultaneous connections. To get this result, get the code at

[Xoops France Forums](http://www.frxoops.org/modules/newbb/viewtopic.php?topic_id=1228&forum=2)

Enjoy...